## **Lettre Édu\_Num EPS N°20**

**Janvier 2020**

[Toutes les Lettres Édu\\_Num EPS](https://eduscol.education.fr/eps/edunum)

#### **Sommaire**

#### **1. ZOOM SUR [GÉNÉRATION](https://eduscol.education.fr/eps/edunum/edunum-eps-20#header-1) 2024**

Le [label "Génération](https://eduscol.education.fr/eps/edunum/edunum-eps-20#header-2) 2024" [Ambassadeurs](https://eduscol.education.fr/eps/edunum/edunum-eps-20#header-3) des Jeux olympiques et paralympiques de Paris 2024 Les [événements](https://eduscol.education.fr/eps/edunum/edunum-eps-20#header-4) Des ressources et des [partenaires](https://eduscol.education.fr/eps/edunum/edunum-eps-20#header-5) **2. ENSEIGNER ET SE FORMER AVEC LE [NUMÉRIQUE](https://eduscol.education.fr/eps/edunum/edunum-eps-20#header-6)** A - Évaluation par [compétences](https://eduscol.education.fr/eps/edunum/edunum-eps-20#header-7) B - Les travaux [Académiques](https://eduscol.education.fr/eps/edunum/edunum-eps-20#header-9) Mutualisés (TraAM) **3. SE TENIR [INFORMÉ](https://eduscol.education.fr/eps/edunum/edunum-eps-20#header-11)** Cadre de référence des [compétences](https://eduscol.education.fr/eps/edunum/edunum-eps-20#header-12) numériques [ComptesTwitter](https://eduscol.education.fr/eps/edunum/edunum-eps-20#header-13) éduscol La 24éme édition du salon [Educatec-Educatice](https://eduscol.education.fr/eps/edunum/edunum-eps-20#header-14) [Quelques](https://eduscol.education.fr/eps/edunum/edunum-eps-20#header-15) textes récents Les sujets des épreuves [d'admissibilité](https://eduscol.education.fr/eps/edunum/edunum-eps-20#header-19) et les rapports des jurys des concours du Capeps Ce que la [télévision](https://eduscol.education.fr/eps/edunum/edunum-eps-20#header-20) peut faire aux arbitres

*Introduction*

## **1. ZOOM SUR GÉNÉRATION 2024**

# **GÉNÉRATION 2024**

À la suite de l'élection par le CIO de Paris comme ville hôte des Jeux Olympiques et Paralympiques de 2024, un label « Génération 2024 » est créé pour les établissements scolaires et universitaires. A cette fin, les ministères chargés de l'éducation, de l'agriculture et des sports lancent un appel d'offre national pluriannuel pour encourager le développement de la continuité éducative dans la pratique sportive des jeunes.

[Eduscol : Génération 2024](https://eduscol.education.fr/pid37999/generation-2024.html)

## **Le label "Génération 2024"**

Le label "Génération 2024" pour les écoles et établissements scolaires vise à développer les passerelles entre le monde scolaire et le mouvement sportif pour encourager la pratique physique et sportive des jeunes. [Eduscol : le label "génération 2024"](https://eduscol.education.fr/cid131907/le-label-generation-2024.html)

#### **Mobilisation en académie**

Des projets et des réalisations sont menés dans les écoles et les établissements scolaires pour déployer le label "génération 2024" et promouvoir la pratique des sports olympiques et paralympiques. [Eduscol : mobilisation en académie](https://eduscol.education.fr/cid131907/le-label-generation-2024.html)

Des informations sur les sites académique EPS : [La carte des sites sur Eduscol](https://eduscol.education.fr/eps/animation/sites-acad)

#### **[Ambassadeurs](https://eduscol.education.fr/eps/animation/sites-acad) des Jeux olympiques et paralympiques de Paris 2024**

Des classes Pierre de Coubertin-Alice Milliat sont créées pour constituer des groupes de jeunes ambassadeurs des Jeux olympiques et paralympiques de Paris 2024. Ces regroupements académiques concerneront 1000 élèves qui seront formés aux valeurs de l'olympisme et à la connaissance de l'institution olympique. Les classes Pierre de Coubertin-Alice Milliat valorisent les initiatives scolaires en matière d'olympisme en complément des classes olympiques et du label Génération 2024.

[BO du 21 février 2019 / Création du dispositif des classes Pierre de Coubertin-Alice Milliat](https://www.education.gouv.fr/pid285/bulletin_officiel.html?cid_bo=138767)

## **Les événements**

#### **Journée nationale du sport scolaire**

Promouvoir les activités des associations et des fédérations sportives scolaires auprès des élèves, des équipes éducatives, des parents d'élèves et du monde sportif local : telles sont les ambitions de la journée nationale du sport scolaire, qui a lieu chaque année en septembre dans la France entière. [Eduscol : Journée nationale du sport scolaire](https://www.education.gouv.fr/cid57110/journee-nationale-du-sport-scolaire.html)

https://eduscol.education.fr/eps/edunum/edunum-eps-20 1/5

#### **Semaine olympique et paralympique 2020**

Du lundi 3 au samedi 8 février 2020, tous les élèves et étudiants de la maternelle à l'université pourront participer à la Semaine olympique et paralympique (SOP). Cette opération permet d'associer des pratiques physiques et sportives à l'enseignement moral et civique et d'utiliser le sport comme ressource pour les apprentissages dans les différentes disciplines. C'est enfin l'occasion de travailler des thématiques telles que le fair-play, les valeurs du sport, de l'olympisme et du paralympisme ou encore l'égalité, la santé et l'inclusion des élèves en situation de handicap. [Eduscol : Semaine olympique et paralympique 2020](https://eduscol.education.fr/cid121884/semaine-olympique-et-paralympique-2018.html)

#### **Journée olympique**

La Journée olympique se déroule chaque année le 23 juin. Plus qu'une manifestation sportive, cette journée est organisée pour promouvoir dans le monde entier les valeurs olympiques sur la base des trois piliers "bouger, apprendre et découvrir".

[Eduscol : Journée olympique](https://www.education.gouv.fr/cid101760/journee-olympique.html)

### **Des ressources et des partenaires**

#### **Ressources pédagogiques**

- « [La grande école du sport](https://www.reseau-canope.fr/la-grande-ecole-du-sport.html) » est un site de du réseau CANOPE. 115 vidéos libres de droit à utiliser en classe, du cycle 3 à la terminale sont en ligne.
- Découvrez les ressources pédagogiques mises à disposition des encadrants éducatifs par le comité national olympique et sportif français sur le site [France Olympique.](http://cnosf.franceolympique.com/cnosf/actus/6552-ressources-pdagogiques-pour-la-classe.html)

#### **Des sites de référence**

- [Ministère de l'Enseignement supérieur, de la Recherche et de l'Innovation](https://www.enseignementsup-recherche.gouv.fr/cid143156/journee-olympique-2019-24-nouveaux-etablissements-laureats-du-label-generation-2024.html)
- Site du [Comité national olympique et sportif](http://cnosf.franceolympique.com/cnosf/actus/6102-sport-et-cole.html)
- Site du [Comité paralympique et sportif](https://france-paralympique.fr/)
- Site du Comité d'Organisation pour les Jeux Olympiques et Paralympiques : [COJO 2024](http://www.paris2024.org/fr)
- Site de la fédération scolaire d'union sportive de l'enseignement du premier degré : [USEP](https://usep.org/index.php/ressources-pedagogiques/)
- Site de la fédération scolaire de la fédération sportive éducative de l'Enseignement catholique : [UGSEL](http://www.ugsel.org/)
- Site de la fédération scolaire d'union national du sport scolaire : [UNSS](https://unss.org/lunss-au-coeur-du-projet-paris-2024/)
- Site de la Fédération Française du Sport Universitaire : [FFSU](https://sport-u.com/30-etablissement-universitaires-labellises-generation-2024-par-le-mesri/)
- Site du pôle "ressources" du ministère des sports :
- [Sport, éducation, mixités, citoyenneté](http://doc.semc.sports.gouv.fr/)
- [Sport et handicap](http://www.sports.gouv.fr/pratiques-sportives/le-sport-pour-tous/Sport-handicap-11072/)  $\bullet$
- [Sport de nature](http://www.sportsdenature.gouv.fr/)
- [Sport santé et bien être](https://pole-sante.creps-vichy.sports.gouv.fr/)
- Site de la [mission développement durable du ministère des sports](http://developpement-durable.sports.gouv.fr/)
- Ressources de  l'Institut national du sport, de l'expertise et de la performance : [INSEP](https://www.insep.fr/)
- Site du ministère de l'agriculture [développement des pratiques sportives dans l'enseignement agricole](https://chlorofil.fr/actions/pratiques-sportives)
- Site de la direction de la jeunesse, de l'éducation populaire et de la vie associative (DJEPVA)
	- [Le sport : jeunes.gouv.fr](http://www.jeunes.gouv.fr/interministeriel/loisirs/sport/)
	- Le sport : Institut national de la jeunesse et de l'éducation populaire : [INJEP](https://injep.fr/thematique/sport/)
- [Revue EPS](http://www.revue-eps.com/)
- [Fédération Française de Triathlon](https://www.fftri.com/nos-engagements/pratique-jeune/label-generation-2024/)
- [Fédération Française d'Athlétisme](https://www.athle.fr/asp.net/main.html/html.aspx?htmlid=5860)
- **[ENVSN](http://www.envsn.sports.gouv.fr/sport/generation-2024)**
- [FFTT](http://www.fftt.com/site/jouer/les-pratiques/generation-2024)

#### **Autre ressource sur l'olympisme et le paralympisme**

Recensement des [équipements sportifs](http://www.res.sports.gouv.fr/)

## **2. ENSEIGNER ET SE FORMER AVEC LE NUMÉRIQUE**

## **A - Évaluation par compétences**

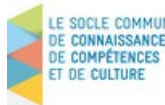

#### **Le socle commun de connaissances, de compétences et de culture et l'évaluation des acquis LE SOCLE COMMUN**<br>DE CONNAISSANCES SCOLAIRES des élèves

Le socle commun de connaissances, de compétences et de culture identifie les connaissances et compétences qui doivent être acquises à l'issue de la scolarité obligatoire. Il s'articule autour de cinq domaines donnant une vision d'ensemble des objectifs des programmes de l'école élémentaire et du

collège qui déclinent et précisent ce nouveau socle. Sa maîtrise s'acquiert progressivement pendant les trois cycles de l'école élémentaire et du collège. <https://eduscol.education.fr/pid23410/le-socle-commun-et-l-evaluation-des-acquis.html>

#### $04/12/2020$  Lettre Édu Num EPS N°20 — EPS

#### **Évaluation des acquis du socle commun en EPS**

éduscol **indeprènent des acquis du socie communi en Ero**<br>Les ressources d'accompagnement ont été conçues afin d'aider les enseignants à évaluer les acquis du socle commun en EPS. Il s'agit d'évaluer ces acquis à travers les

programmes disciplinaires. Pour évaluer les acquis du socle commun à travers les programmes disciplinaires d'EPS, des fiches proposent des exemples dans différentes APSA, mettant en correspondance certains éléments signifiants des domaines du socle et des attendus de fin de cycle des champs d'apprentissage.

<https://eduscol.education.fr/cid110339/evaluation-socle-commun-eps-c4.htm>

académ

**Construire l'évaluation du socle en EPS aux cycles 3 et 4**

[un exemple de documents issus de journées de formation pour la réforme des collèges](https://eduscol.education.fr/cid110339/evaluation-socle-commun-eps-c4.htm) http://eps.ac-dijon.fr/spip.php?article303

**Région académique** Region academique<br>BOURGOGNE-FRANCHE-COMTÉ

Des outils numériques pour évaluer par compétences

## iDoceo

**Découvrir et débuter**

Une vidéo qui expose les possibilités offertes par IDOCEO en EPS [https://www.ac-paris.fr/portail/jcms/p1\\_1862611/idoceo-en-eps](https://www.ac-paris.fr/portail/jcms/p1_1862611/idoceo-en-eps)

Se familiariser et de démarrer rapidement avec IDOCEO 4 [https://eps-cours.vinci.be/eps/s.pecoraro/co/module\\_IDOCEO.html](https://eps-cours.vinci.be/eps/s.pecoraro/co/module_IDOCEO.html)

#### **La gestion de la classe au quotidien**

Des fichiers d'aide pour gérer les classes (appel, notes, observation, plan de classe...) <http://eps.ac-besancon.fr/spip.php?article603>

Des tutoriels : de la gestion quotidienne des classes à l'évaluation par compétences <http://eps.spip.ac-rouen.fr/spip.php?article1644>

#### **Des astuces**

Détourner l'application pour organiser le travail de la classe : Plans de classe et fonds personnalisés <https://spark.adobe.com/page/z3XXU/>

Évaluation chiffrée et soclée sur Idoceo et importée sur Pronote. <https://www.pedagogie.ac-nice.fr/eps/idoceo-pronote-competences-eps/>

**Des tutoriels :** Exporter les notes, auto-évaluation… <https://www.laclefdesol.fr/tutoriels/idoceo/>

L'évaluation chiffrée avec idoceo [http://eps.ac-besancon.fr/sites/eps/IMG/pdf/idoceo-evaluation\\_chiffree.pdf](http://eps.ac-besancon.fr/sites/eps/IMG/pdf/idoceo-evaluation_chiffree.pdf)

La boite à outil d'idocéo <https://padlet.com/francoisgaag69/18yox0k3z087>

**Une alternative à IDOCEO pour Androïd Additio App**®

ADDITIO est une application de gestion de classe multiplateforme (iOS, Android, web). Elle permet de gérer les classes, l'évaluation, l'emploi du temps…

Un tour d'horizon rapide des possibilités d'ADDITIO <http://tapeps.fr/2016/05/23/appli-additio-gestion-de-classe/>

Tutoriel en français pour les enseignants [https://eps.discip.ac-caen.fr/IMG/pdf/tuto\\_additio2.pdf](https://eps.discip.ac-caen.fr/IMG/pdf/tuto_additio2.pdf)

Gestion de Classes : de l'appel à l'évaluation par compétences <http://eps.spip.ac-rouen.fr/spip.php?article1900>

#### **D'autres outils**

Un tableur permettant l'approche par compétences (utilisation possible sur tablette) <http://ww2.ac-poitiers.fr/eps/spip.php?article600>

Évaluer par compétences en EPS (Application Androïd) <http://pedagogie.ac-limoges.fr/eps/spip.php?article626>

## **B - Les travaux Académiques Mutualisés (TraAM)**

#### **Les travaux académiques mutualisés (TraAM) : des laboratoires de pratiques numériques**

Au travers de cette action la direction du numérique pour l'éducation (DNE) met en oeuvre sa mission prospective sur les usages pédagogiques et éducatifs du numérique. Elle favorise la rencontre entre les académies autour de thèmes émergents du numérique éducatif.

[Eduscol : Les travaux académiques mutualisés](https://eduscol.education.fr/cid98083/les-travaux-academiques-mutualises-traams-des-laboratoires-des-pratiques-numeriques.htm)

#### **Les travaux académiques mutualisés 2018-2019 en EPS**

#### Thématique : Utilisation des objets connectés en EPS.

Objets connectés et équipements personnels des élèves : apports dans les environnements scolaires et usages hors du temps scolaire

[Présentations des projets Académiques](https://eduscol.education.fr/eps/animation/traam-eps/traam20182019)

#### [Synthèse des TraAM EPS 2018-2019](https://view.genial.ly/5c8f5e3f6f346c7226375859) **TraAM >>**

Synthèse 2019 EPS

## **3. SE TENIR INFORMÉ**

## **Cadre de référence des compétences numériques**

Les compétences numériques constituent un élément essentiel du parcours scolaire, de l'insertion professionnelle et de la vie citoyenne dans une société dont l'environnement technologique évolue constamment. Présentes dans les domaines du socle commun de connaissances, de compétences et de culture ainsi que dans les programmes de l'école au lycée, les compétences numériques s'acquièrent au cours de formations formelles et informelles, dans le temps scolaire et hors temps scolaire. Elles sont renforcées par l'introduction de nouveaux enseignements au lycée à la rentrée 2019 et par la mise en place d'un cadre de référence des compétences numériques.

Eduscol : [Cadre de référence des compétences numériques](https://eduscol.education.fr/pid38816/certification-des-competences-numeriques.html)

## **ComptesTwitter éduscol**

Informer et accompagner les professionnels de l'éducation - Direction générale de l'enseignement scolaire - ministère de l'Éducation nationale[.@Eduscol](https://twitter.com/Eduscol)

18 comptes Twitter éduscol disciplinaires, dont un compte dédié au premier degré, actuellement déployés sont des **[comptes officiels du Ministère de l'éducation nationale](https://eduscol.education.fr/cid124943/les-comptes-twitter-disciplinaires-eduscol-s-informer-avec-des-comptes-referents.html)**.

éduscol EPS Le compte Twitter EPS @eduscol EPS. @eduscol EPS

## **La 24éme édition du salon Educatec-Educatice**

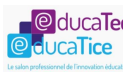

**OducaTec** Avec un programme particulièrement riche cette année encore, la 24éme édition du salon Educatec-Educatice a réuni du 20 au 22 novembre 2019 à Paris, plus de 200 exposants professionnels du supérieur et du scolaire.

En partenariat avec le Ministère de l'Éducation nationale et la Ligue de l'enseignement, cette édition du salon professionnel de l'innovation éducative sera animée par des professeurs, élèves, porteurs de projets et intervenants venant de toute la France.

Site officiel du salon [EDUCATEC-EDUCATICE](https://www.educatec-educatice.com/)

## **Quelques textes récents**

Pour une stratégie globale de lutte contre les noyades

la mission d'inspection générale conjointe IGEN-IGJS réalise une analyse fine de leurs réalités et de leurs causes. [Rapport : Pour une stratégie globale de lutte contre les noyades](https://www.education.gouv.fr/cid144326/pour-une-strategie-globale-de-lutte-contre-les-noyades.html)

#### L'EPS au collège en 2018-2019.

Le groupe « Observatoire EPS collège », mis en place par le groupe EPS de l'IGEN a pour objectif d'établir des états des [lieux réguliers de l'enseignement de l'EPS au collège pour caractériser les évolutions de la discipline.](https://eduscol.education.fr/eps/formeps/epsobs) Les rapports de l'observatoire EPS collège

Baccalauréats général et technologique EPS

Organisation du contrôle en cours de formation (CCF) et référentiel national d'évaluation. circulaire n° 2019-129 du 26-9- 2019 (NOR [MENE1925744C](https://www.education.gouv.fr/pid285/bulletin_officiel.html?cid_bo=145251))

[Référentiel national pour le contrôle en cours de formation \(CCF\)](https://cache.media.education.gouv.fr/file/36/11/7/ensel744_annexeI_1179117.pdf) [Référentiel national pour l'examen ponctuel terminal](https://cache.media.education.gouv.fr/file/36/12/5/ensel744_annexeII_1179125.pdf)

## **Les sujets des épreuves d'admissibilité et les rapports des jurys des concours du Capeps**

Pour vous aider à préparer les concours du Capeps (concours externes et concours internes), le ministère met à disposition les sujets des épreuves écrites de la session 2016 et des sessions antérieures ainsi que les rapports des jurys qui commentent ces épreuves et donnent des indications sur les attentes des jurys.

[Eduscol : sujets et rapports des jurys du CAPEPS](http://www.devenirenseignant.gouv.fr/cid98647/les-sujets-des-epreuves-d-admissibilite-et-les-rapports-des-jurys-des-concours-du-capeps.html)

## **Ce que la télévision peut faire aux arbitres**

Une analyse du traitement médiatique des arbitre à la télévision. Revue Française des

"Les arbitres eux-mêmes, les institutions sportives et les chercheurs dénoncent régulièrement le traitement réservé aux officiels à la télévision. Critiqués, dénigrés, remis en cause pour leur incompétence supposée, les officiels demeurent vulnérables et sont particulièrement exposés...

[Article de la Revue française des SIC, n°17, 2019](https://journals.openedition.org/rfsic/7546)

*Lettre proposée par Pascal Nogaro et Philippe Andrieux , DNE TN3, en collaboration avec l'IGÉSR Groupe EPS*

**Pour proposer vos ressources sur [ÉDUBASE,](https://edubase.eduscol.education.fr/) [contactez votre IAN](http://eduscol.education.fr/eps/animation/interloc)**

**[S'abonner à la lettre Édu\\_Num](https://listes.education.fr/sympa/subscribe/edunum-eps)**